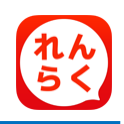

## **れんらくアプリ機能のお知らせ**

## **欠席・遅刻・早退・バス不要連絡機能**

本日より専用アプリ(専用携帯サイト) から「欠席」「遅刻」「早退」「登 園バス不要」 「降園バス不要」の連絡を行うことができます。 締切時間以降は、連絡できなくなりますので、ご注意下さい。当日の締切時 間後に園より確認完了メールが配信されます。

※ "預かり保育"を含む上記以外の連絡は、従来通りの方法でご連絡下さい。 ※ 遅刻・早退・バス不要の連絡をする際には必ず、来園される時刻をご記入下さい。

## **スマートフォン利用者 欠席・遅刻・早退・バス不要連絡方法**

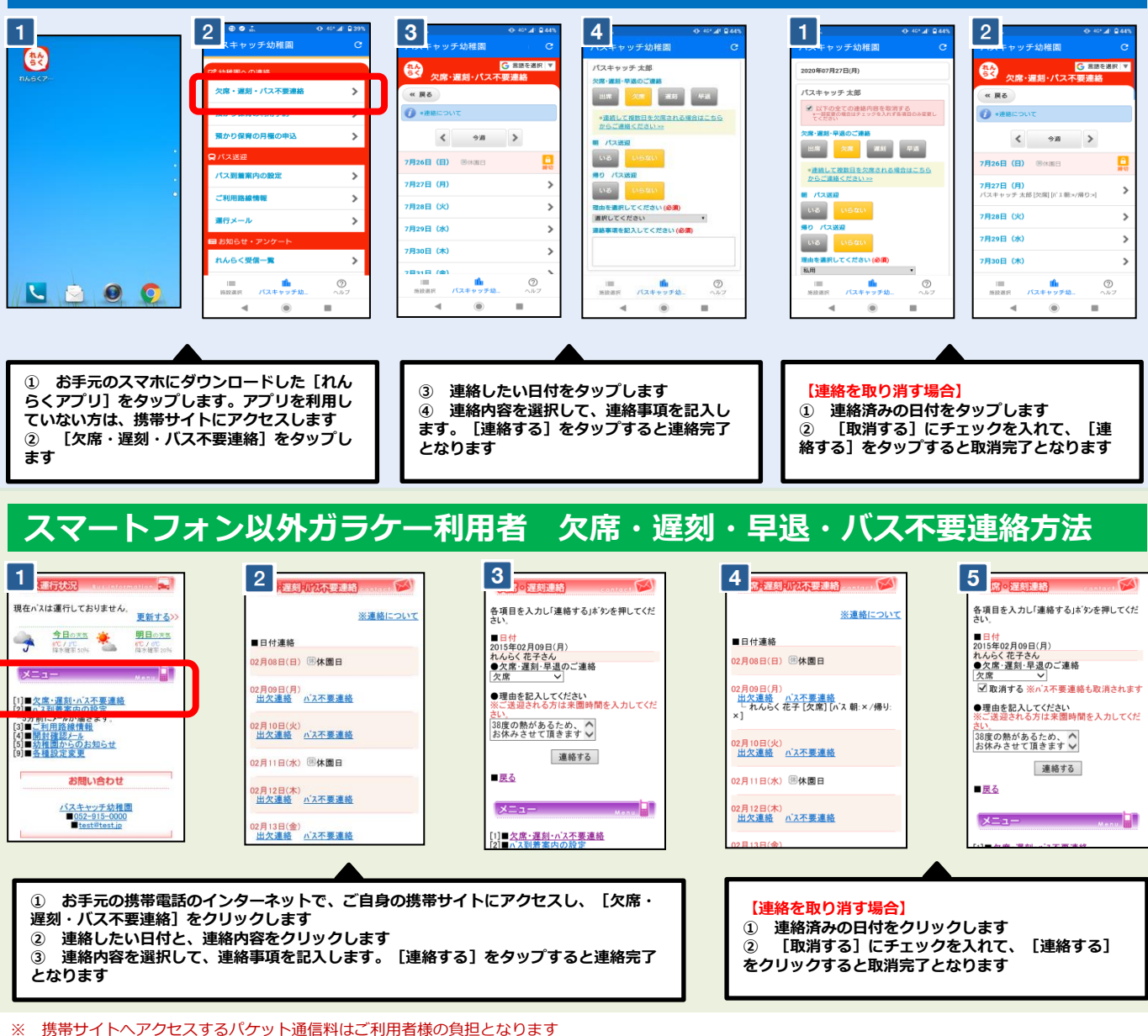

<sup>※</sup> 通信料は携帯会社や加入する料金プランによって異なりますので、当園では答えかねます

<sup>※</sup> パケット放題プラン未加入の保護者様は、パソコン専用サイトをご活用下さい